# Contents

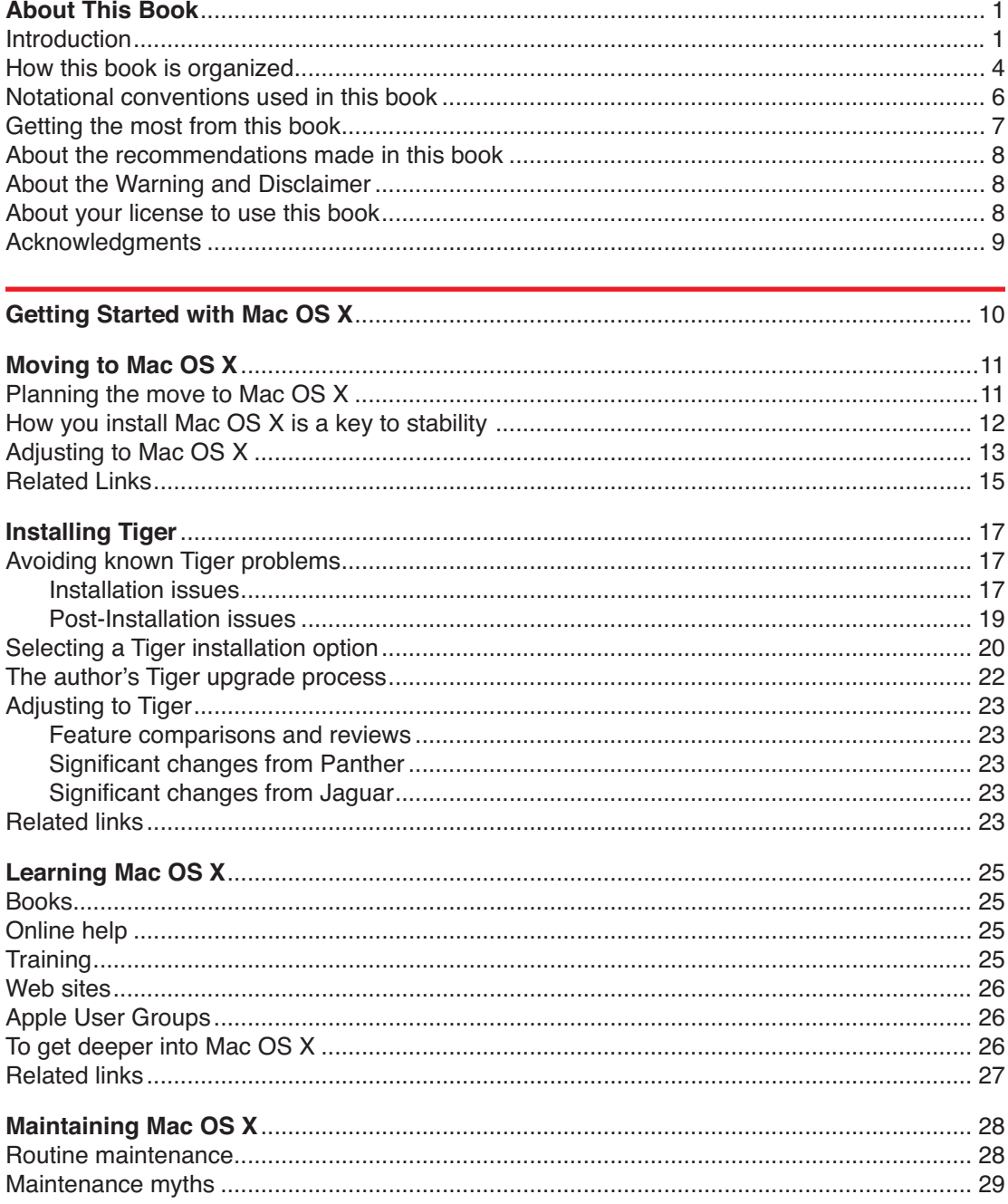

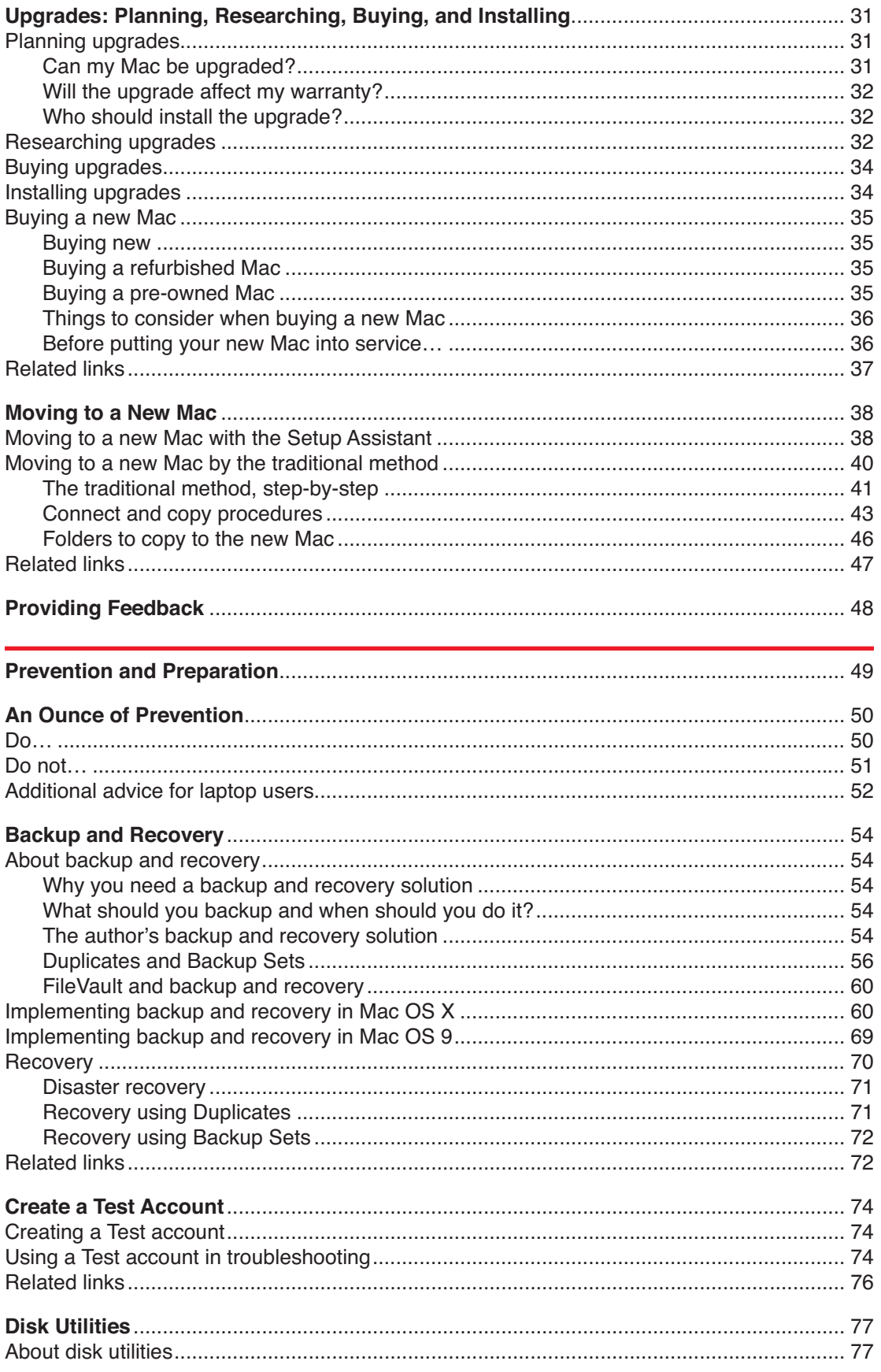

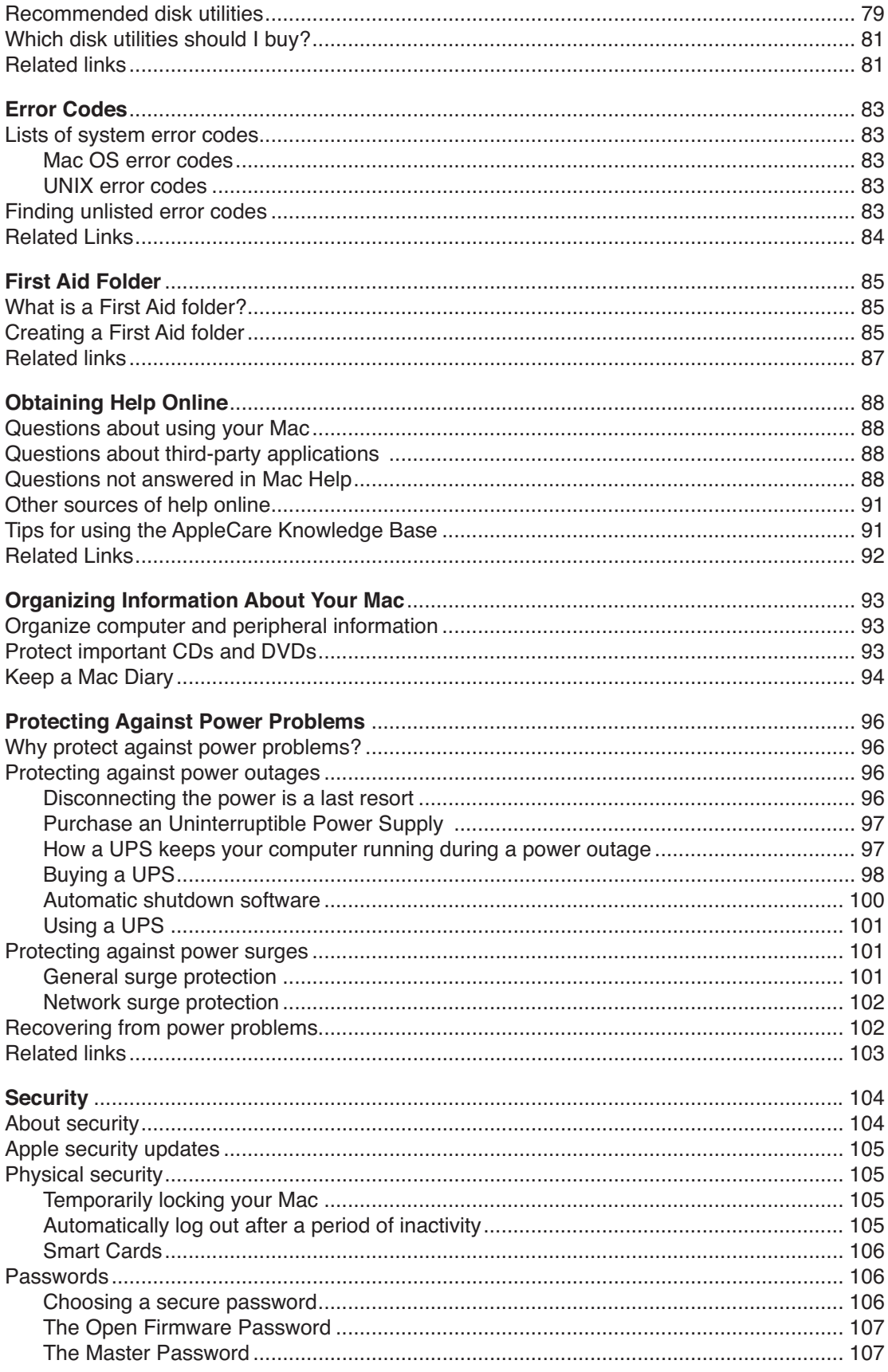

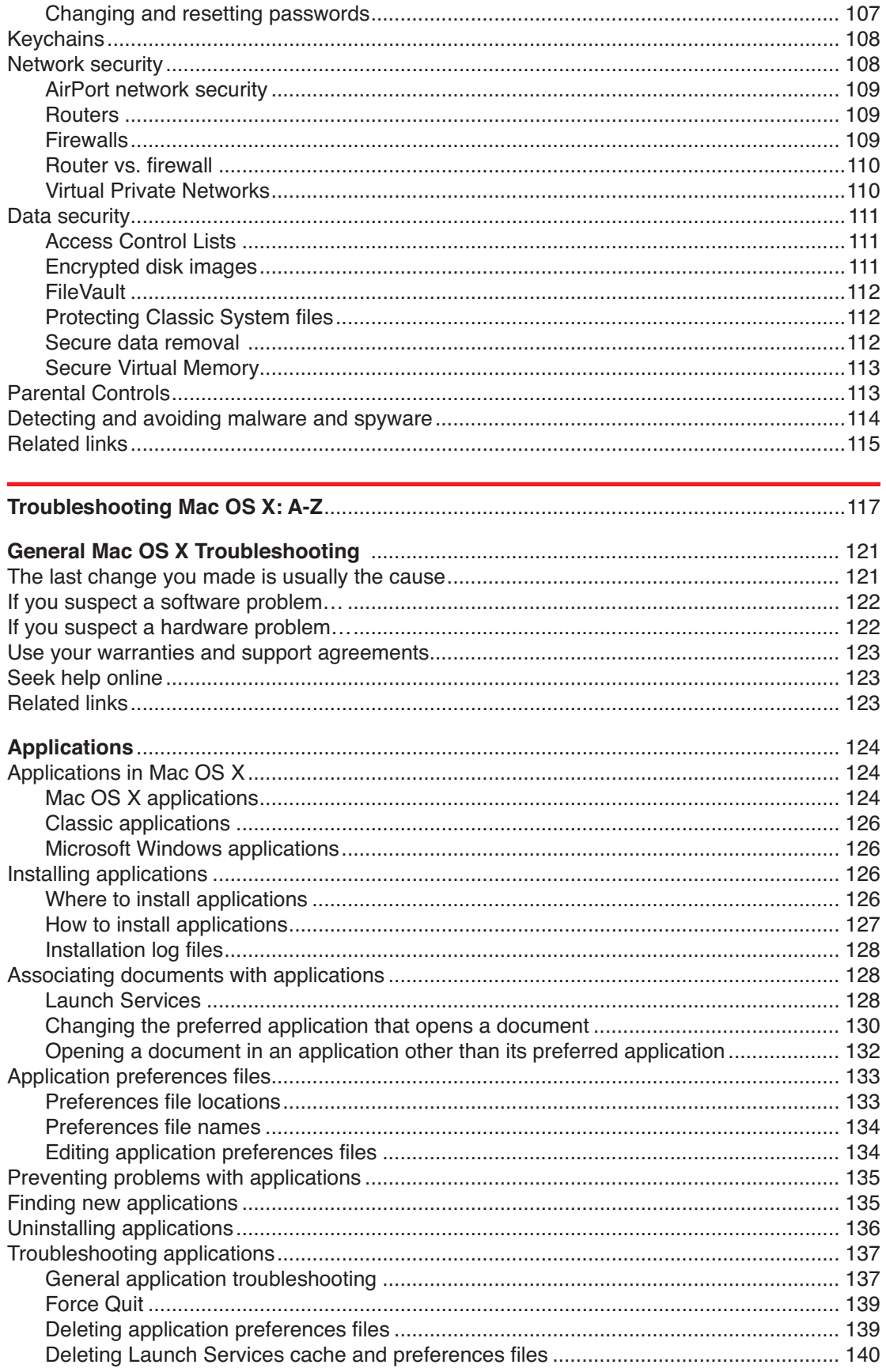

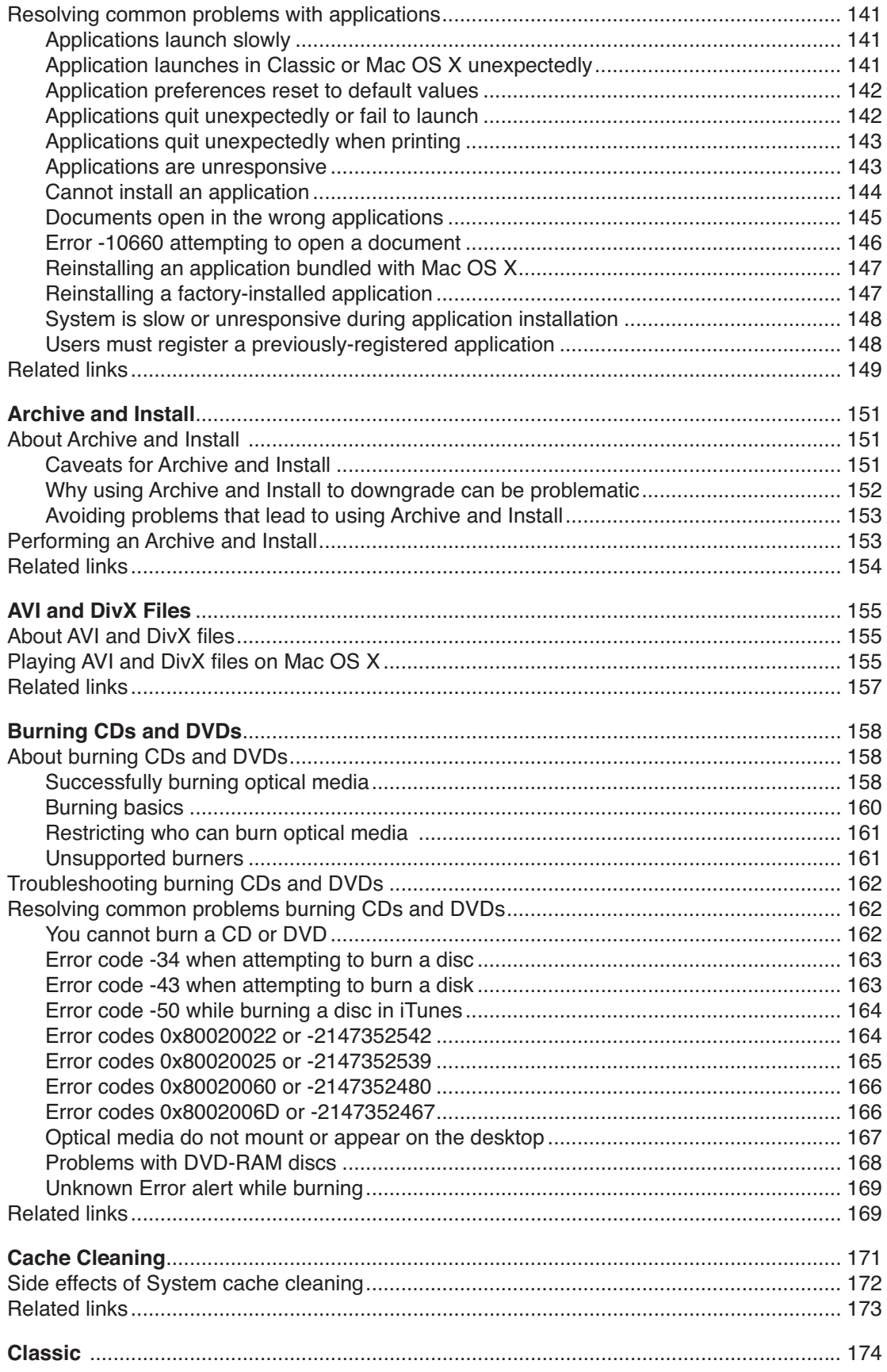

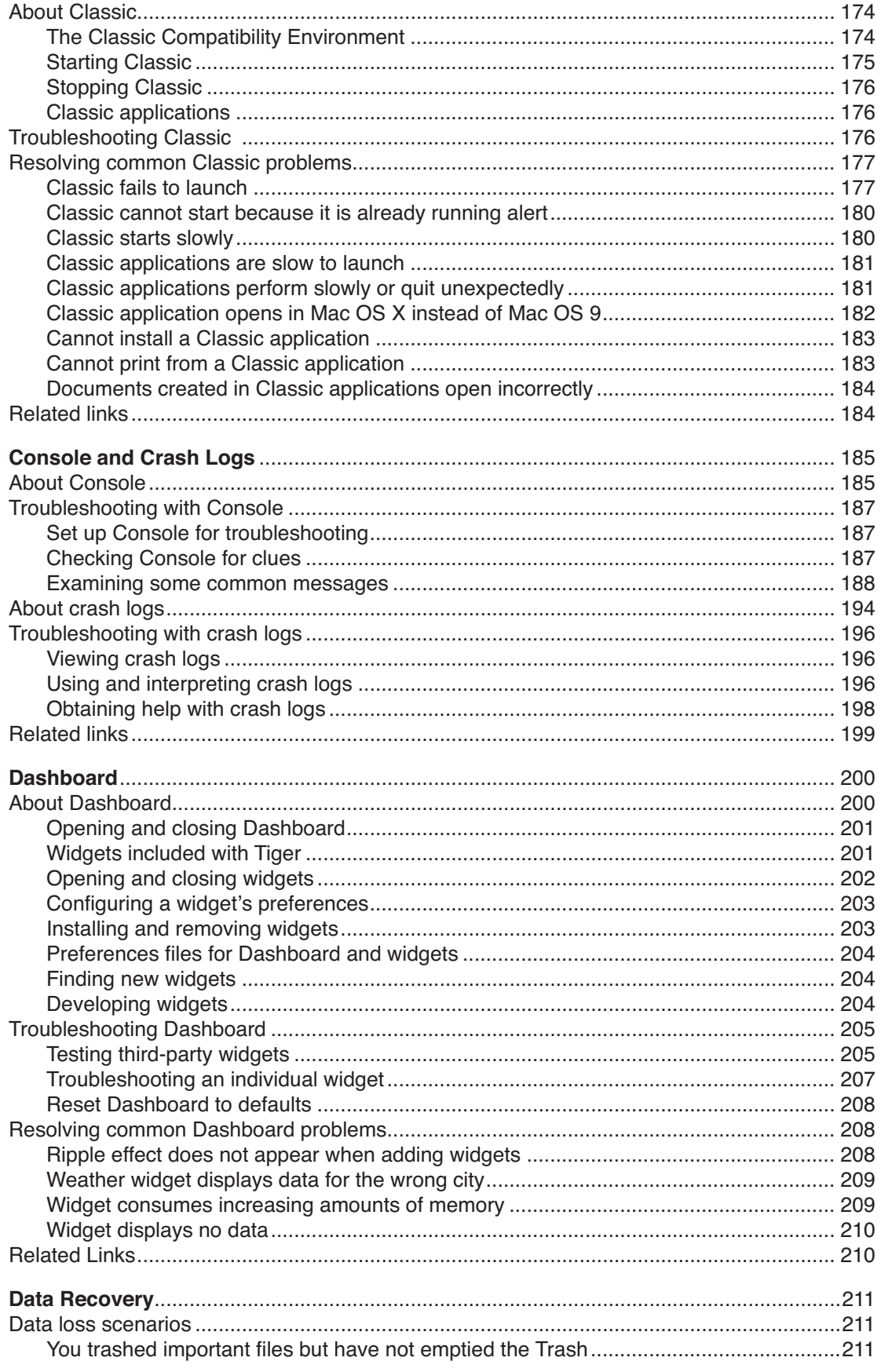

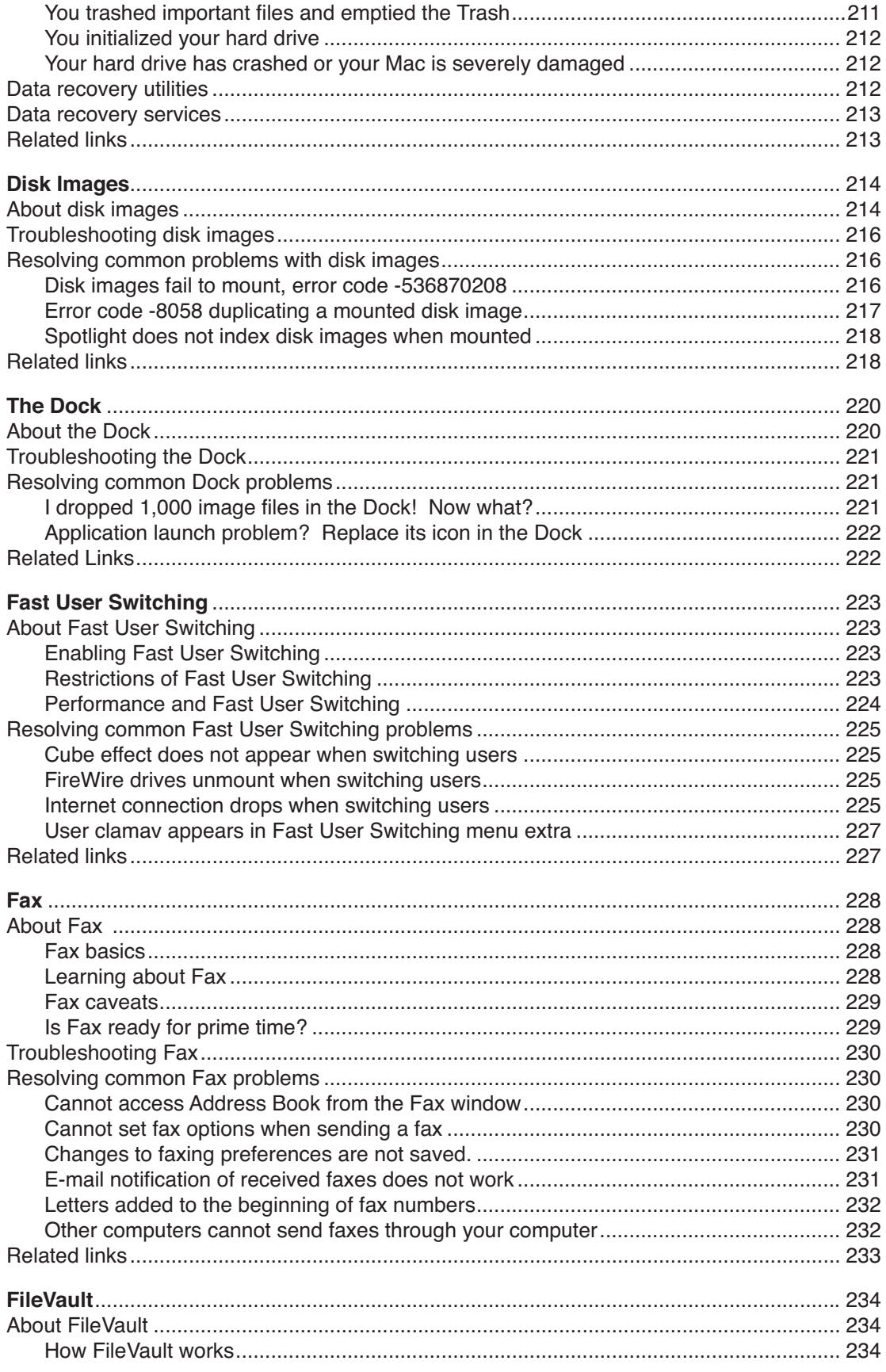

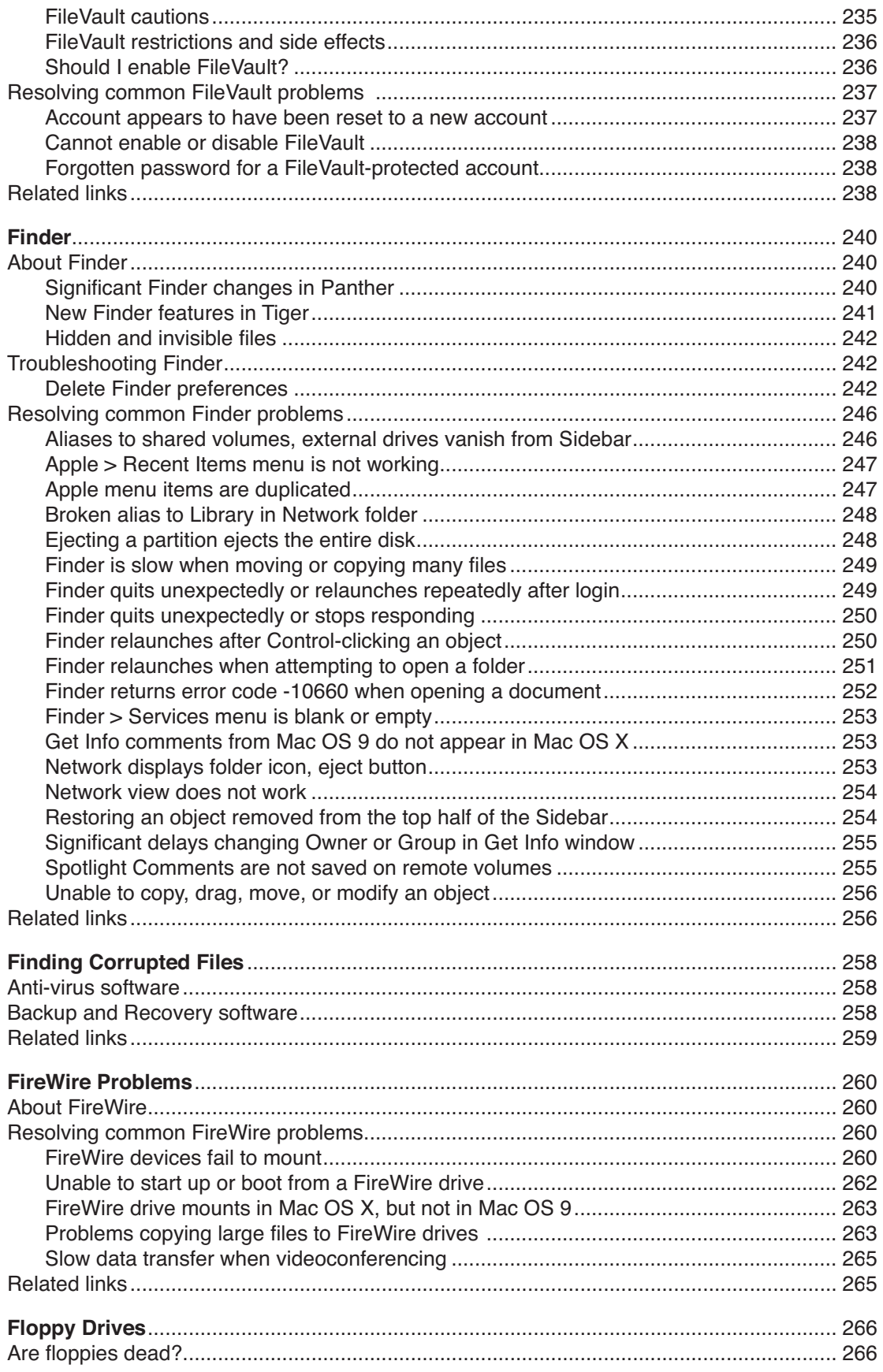

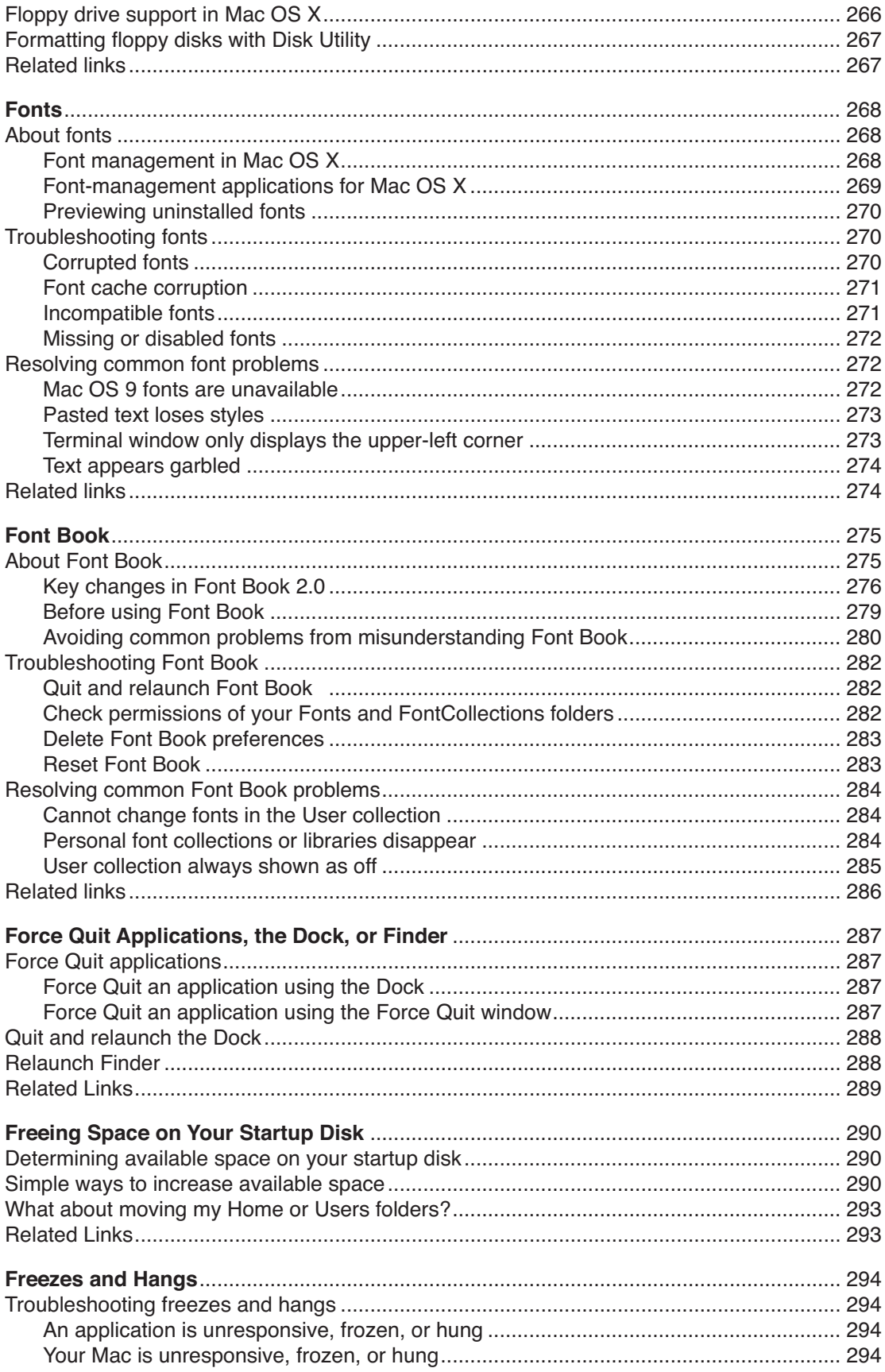

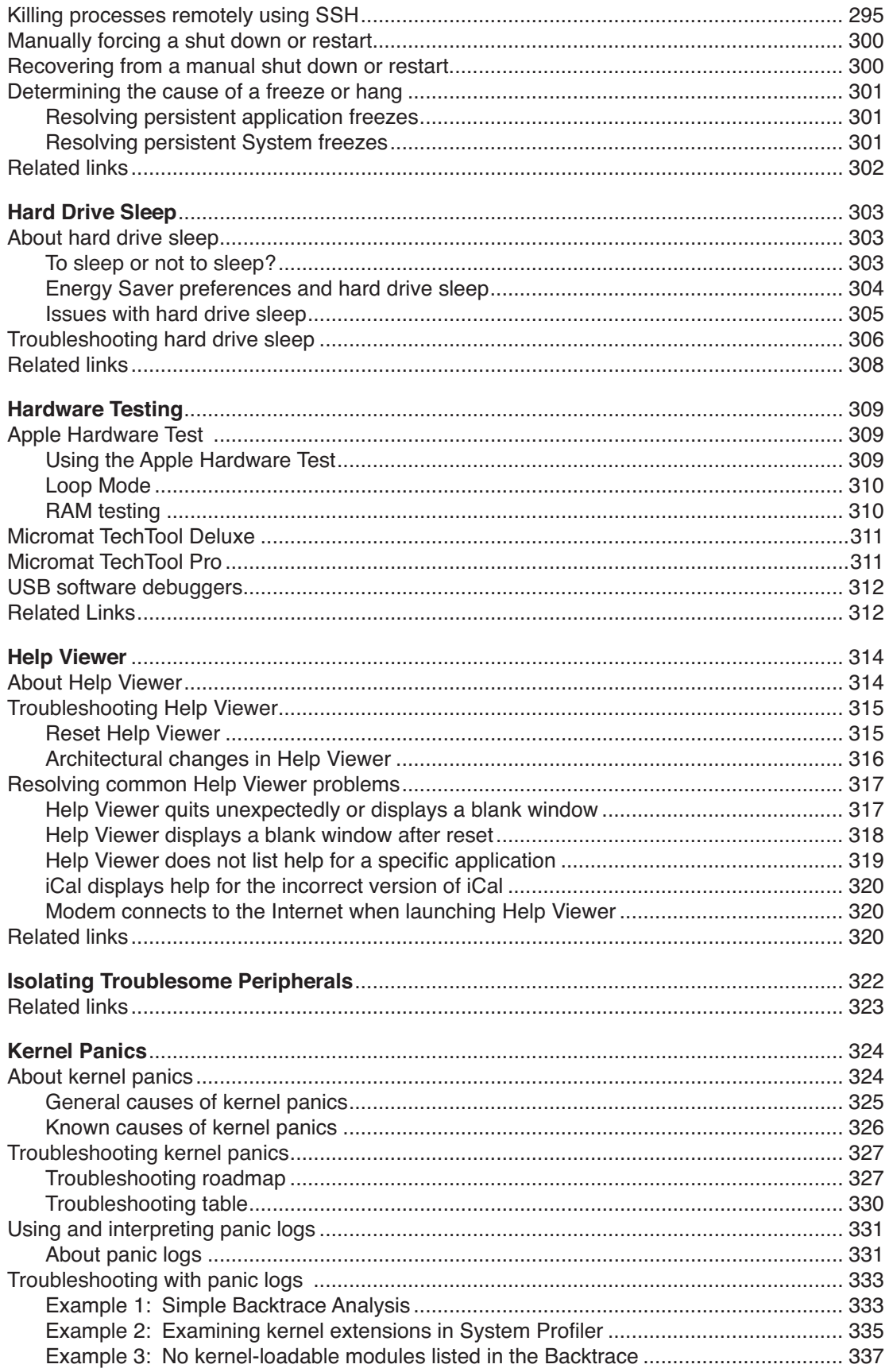

![](_page_10_Picture_5.jpeg)

![](_page_11_Picture_5.jpeg)

![](_page_12_Picture_5.jpeg)

![](_page_13_Picture_5.jpeg)

![](_page_14_Picture_5.jpeg)

![](_page_15_Picture_5.jpeg)

![](_page_16_Picture_5.jpeg)

![](_page_17_Picture_5.jpeg)

![](_page_18_Picture_5.jpeg)

#### **Index 607**

# Index

#### **Symbols**

**.aif** 486 **.aiff** 485 **.app** 242 **.dfont** 268 **.DS\_Store** 251, 380 **.Mac** 93, 468 **.plist** 134 **.sparseimage** 237 **.Spotlight-V100** 495 **.wav** 486 **/etc** 537 **/etc/master.passwd** 537 **/tmp** 430 **/var** 537 **3ivx** 155 **802.11** 109, 398, 605

#### **A**

**About This Mac** 557 **Accelerate Your Mac** 26 **Access Control Lists** 111, 116 **ACLs** 111, 116 **Active Directory** 383 **Activity Monitor** 415, 441–442, 560, 581 **Address Book** 420, 433 **ADSL** 398, 403, 409, 600 **Advanced Encryption Standard** 112, 234 **AES** 112, 234, 600 **AFP** 20, 395, 399, 600 **AIFF** 485 **AirPort** base station printer 429–430 disabling 53, 400 Dual Ethernet (Snow) 396, 404

Graphite 396, 404 Internet connection sharing 405 Internet connection via 398 kernel panic 326 LEAP 405 networks 397 PPPoE over AirPort 396 preferred networks 396 remote access 402 requirements 398 roaming 405 security 109, 115 Snow 396, 404 third-party cards 412 Tiger installation and 18 troubleshooting 403 turn off 53, 400 VPNs and 404 **AirPort Express** 396, 403 **AirPort Extreme** 326, 396, 398, 400, 404 **America Online** 398 **anti-virus** 115, 560 **AOL** 398, 600 **Apple** Apple Store 123 Developer Connection 26 Discussions 26, 33, 89 feedback 48 Retail Stores 25, 329 security updates 105 user groups 26 **AppleCare Knowledge Base** 88, 91–92 **AppleCare Protection Plan** 50, 123 **AppleScript** 124, 125 **AppleScript Studio** 125 **AppleTalk** 20, 395, 399 **Apple Double Format** 380 **Apple Hardware Test** 309–311 **Apple Menu** 14 **Apple System Logging** 187, 587

**Apple System Profiler 581 applications** 124–150 AppleScript 125 BSD 125 bundle 127 Classic 126, 176, 181–184 Cocoa 124 crash logs 195 default 128–133, 145 error code -10660 146 fail to launch 142, 222 finding new 135 installing 51, 126–127, 144, 148 Java 125 launch slowly 141 Mac OS X 124–126 Microsoft Windows 126 opens in wrong Mac OS 141 packages 127 preferences files 133-134, 139-140, 142 preferred 128–133, 145 preventing problems with 135 quit unexpectedly 142–143 reinstalling 147–148 repeated registration 148 stop responding 143 troubleshooting 137–148 uninstalling 19, 51, 136–137 unresponsive 143–144 WebObjects 125 wrong application opens 145 X11 125–126 **Archive and Install** 20, 151–154 **asl(3)** 587 **Audio MIDI Setup** 487, 489 **automount** 562 **AVI** 155–157, 600

## **B**

**backup and recovery** 54–73 Backup Set 56–58 bootable Duplicate 56–58 FileVault 60 for Mac OS 9 69 for Mac OS X 60–68 recovery 70–71 Spotlight and 520–521 what and when 28, 50, 54 **beach ball** 490–493 **black rectangles** 392 **Bluetooth**

disabling 53, 400 faxing via 229 networks 395, 398, 411 sleep and 472, 474 turn off 53, 400 **blue screen** 536 **Bonjour** 395, 411 **Bonjour for Windows** 379, 386, 430 **bootable** 600 **boot volume** 600 **broadband** 398, 403 **BSD** 125, 600 **bundle** 600 **burning** 158–170 Burn Folders 159, 241 CDs 158–161 DVD-RAM 168–169 DVDs 158–161 error codes 163–166 factors affecting 160 Fast User Switching and 160 iTunes 161 player compatibility 159 restricting who can 114, 161 SuperDrive 159, 170 supported burners 161 SVCDs 159, 573 troubleshooting 162–169 unsupported burners 161–162 VCDs 159, 573 Windows compatibility 159 **Burn Folders** 159, 241

#### **C**

**cable modem** 398, 403 **cache cleaning** 29, 50, 171–173, 271, 455 **Carbon** 125 **CATV** 600 **CDs** burning 158–161 multisession 160 protecting 93–94 Spotlight and 497 troubleshooting 162–169 **Cepstral** 486 **Charismac Discribe** 161 **clamav** 227, 366 **ClamXav** 115, 227, 366 **Classic** 174–184 already running alert 180

applications 126, 176, 181–184 cannot print 433 environment 174–175 Exposé and 175 fails to launch 177–180 Fast User Switching and 180 fonts 175, 184 menu extra 175 performance 415 preferences 176, 179 protecting System files 112 recording with 487 slow to launch 180 starting 175 stopping 176 troubleshooting 176–184 **CLI** 601 **Clock** 581 **Cocktail** 14, 171, 372 **Cocoa** 124 **CODEC** 155, 601 **Connect to Server** 240, 582 **Console** 185–199, 581 **contextual menu items** 250 **Control Strip** 14 **Core Audio** 488 **Core Image** 208 **CPU** 601 **Create Archive** 291 **Creator codes** 601 **cube effect** 225 **CUPS** 430–431, 601

#### **D**

**Dashboard** 200–210 **databases** 498 **data recovery** 211–213 **Data Rescue II** 213 **data security** 111–113 **defragmenting** 29, 78 **desktop background** 413, 550, 553 **DHCP** 402 **dial-up** 398, 403, 406–407, 409, 477 **Dictionary** 114 **DIMM** 601 **disaster recovery** 71 **disclaimer**  8 **Discribe** 161

**diskutil** 79 **DiskWarrior** 80 **Disk Copy** 14, 214, 581 **disk images** 111, 214–219, 524 **disk utilities** 77–82, 212 **Disk Utility** 79–80 disable journaling 79 disk images 111 error codes 447–448, 452 floppy disks 267 Live Verification 80 overlapped extent allocation 79 Repair Disk 445–449 Repair Permissions 450–453 SMART diagnostics 79 **display** 550–551 **DivX** 155–157, 177, 601 **Dock** 14, 114, 220–222, 287–288, 413 **donationware** 601 **DriveSavers Data Recovery** 213 **DSL** 398, 403, 409, 601 **Duplicate** 56–58 **DVD-RAM** 168–169, 497 **DVDs** 93–94, 158–169, 497 **DVD Player** 574 **DVD Studio Pro** 158, 169 **DVI port** 467 **Dynamic DNS** 402 **Dynamic Host Configuration Protocol 402** 

#### **E**

**EasyFind** 515, 526 **education** 25–27 **EMC Dantz Retrospect** 54, 60 **encryption** AES 600 data 111 FileVault 112, 234 Wi-Fi networks 109 **Energy Saver** 470, 473 **Entourage** 498, 525 **Erase and Install** 20, 443–444 **error codes** burning 163–166 disk images 216–217 Disk Utility 447–448, 452 Finder 252 Mac OS X 83–84 Repair Disk 447–448

Repair Permissions 452 **Ethernet** 396, 397 **Exposé** 175, 343 **extensions** 601 **Extensis Suitcase** 269

#### **F**

**F-keys** 344 **FAQ** 601 **Fast User Switching** 112, 223–227, 235 **FAT16** 263 **FAT32** 263 **Favorites** 241, 582 **Fax** 228–233 **FAXstf** 229 **feedback** 48 **Fibre Channel** 473 **fi les** corrupted 258–259 hidden 242, 292, 497, 525, 596 invisible 242, 292, 497, 525, 596 **FileVault** 112, 234–239 backup and recovery 60 repairing Home directory 237, 449, 455 **file sharing 381-382, 399-400, 404, 408** file system consistency check 80 file system journaling 78-79, 582 **Final Cut Express** 236 **Final Cut Pro** 236 **Find** 499, 505–507, 523, 530 **Finder** 240–257 .DS\_Store files 251 alias issues 246, 248 Apple menu issues 247 application associations 128–133 Burn Folders 241 changes in 240–242 Connect to Server 240 contextual menu items 250 drag and drop 256 ejecting a partition 248–249 error code -10660 252 Favorites 241, 582 Find 241 Get Info comments 241, 253 hidden files 242 invisible files 242 Network 253–254 Network Browser 240

preferences 242 quits unexpectedly 249–252 relaunch 288 relaunches 249–252 Services menu 191, 253 Sidebar 242, 246, 254 Simple Finder 114 slideshow 242 slow 249, 255 Smart Folders 241 Spotlight Comments 241, 253, 255 stops responding 250 troubleshooting 242–256 **fi rewall** 109–110 **FireWire** 260–265, 322–323 devices fail to mount 260–261 hard drives 56, 225, 260–265 IP over FireWire 397 Target Disk Mode 40, 44, 397, 527 **firmware** 12, 301, 471, 601 **First Aid folder** 85–87 **flashing question mark** 536, 540 **Flash drives** 471 **fl oppy disks** 266–267 **FontAgent Pro** 269 **FontDoctor** 271 **fonts** 175, 184, 268–274, 414 **Font Book** 269, 275–286 **Font Reserve** 269 **Force Quit** 287 **FreeBSD** 27, 371 **freeware** 601 **Freezes and Hangs** 294–302 **fsck** 80, 81 **FTP** 601 **function keys** 344

#### **G**

**GarageBand** 236 **Get Info comments** 241, 253 **GIMP** 601 **Gimp-Print** 420, 582, 601 **Google** 33, 84, 91, 338, 462 **GPRS** 398, 601 **grey screen** 536 **Griffin iMic 486, 488 GUI** 602

# **H**

**hardware** Apple Hardware Test 309–311 testing 309–313 troubleshooting 122–123 upgrading 31–37, 170, 486 **hard disks** available space 290, 441 data recovery 211–213 defragmenting 78 ejecting 248 erasing 575–579 FireWire 260–265 freeing space 290–293 journaling 78, 582 NTFS format 263, 379 partitioning 15, 63 repairing 445–449 sleep 303–308 unmounting 248 zeroing 575–579 **hdiutil** 216 **Help** 25–27, 88–92 **Help Book** 5, 316 **Help Viewer** 5, 314–321 **HFS+** 111 **HFS Plus** 111 **HotSync** 224 **HTTP** 602 **HTTPS** 602 **hyperlinks**  5

# **I**

**iCal** 320, 486, 498, 526 **iChat** 114 **iDisk** 468 **iDVD** 158, 161, 169 **IEEE** 109, 397, 602 **iKey** 344 **iLife** 147 **Image Capture** 459, 461 **iMic** 486, 488 **iMovie** 236 **indexing** 495–498 disk images 524 progress indicators 498 shared volumes 513–514, 591–595 stopping 502–505

unexpectedly 527–528 verifying enabled 517 **installation package** 602 **Internet** connecting to 398 connection sharing 326, 399 safety for children 113–114 troubleshooting 403 **Internet Explorer** 14, 20 **Internet Service Provider** 93, 398, 602 **IOHDIXController** 217 **IP** 397–398, 402, 602 **ipfw** 110 **iPhoto** 19, 158, 169, 292 **iPod** 535 **IPSec** 110 **ISP** 93, 398, 602 **iSub** 487, 488 **iSync** 20 **iTunes** 19, 161, 169, 292, 414

# **J**

**Jaguar** 23, 581–584 **Java** 125 **journaling** 78–79, 582

# **K**

**Kerberos** 378 **kernel** 324 **kernel\_task** 416 **kernel extension** 324 **kernel panics** 324–342 panic logs 331–341 troubleshooting 327–331 **keyboard** 343–351 Apple Wireless Keyboard 345, 351, 390, 457 brightness key 344, 349 cleaning and disassembly 347 eject key 347, 349 Exposé 343 F-keys 344 function keys 344 images of keys appear 347 Keyboard Viewer 344 Key Caps 344 KVM switchbox 347, 350, 602 no visual feedback 349 one key fails to work 349

shortcuts 343–344, 350 sounds when typing 350 volume keys 347, 349 **Keyboard Viewer** 344, 581 **Keychains** 108, 352–363 bugs 356–357 corrupted 357 default 353 deleting 355–356 locking 354–355, 358 password 354, 357–359 resetting 357 Reset Safari and 359 searching 357, 359 System 352, 360–361, 363 troubleshooting 357–362 unlocking 354–355, 358 X509Anchors 352 **Keychain Access** 352, 581 **Keychain First Aid** 353 **Key Caps** 344, 581 **kill** 298, 562 **killall** 298 **KVM switchbox** 347, 350, 602

#### **L**

**L2TP over IPSec** 110 **LAN** 398, 403, 602 **Language localizations** 292 **laptops** function keys 344 general advice 52, 94 surge protection 101 traveling with 52, 401 **LaunchCFM** 562 **launchd** 373, 375 **Launch Services** 128–129, 140–141, 149, 252 **LCD** 471 **LCP** 602 **LDAP** 537, 602 **Lightweight Directory Access Protocol** 537 **Little Snitch** 110, 115 **locations** 400 **login** 106, 364–366, 486 **Login Items** 364, 545–548 **logs** asl.log 187, 587 console.log 185, 586 crash logs 194–199

installation 128 maintenance scripts 374–375 panic logs 196, 331–341 system.log 185, 586 system logging 585–588

#### **M**

**Mac** buying 35–36 hardware upgrades 31–37 integrating with Windows 378–386 models and specifications 37 record keeping 93–95 remote access 401–402 set up new 38–47 **Mac-Windows Integration** 378–386 **MacAcademy** 25 **MacJanitor** 372 **MacMonkies** 87 **MacUpdate** 14, 135, 462 **MacVCD X** 574 **MacWindows** 26, 382, 383 **Mac Diary** 94 **Mac OS 9** 367–370 backup and recovery 69 disks fail to mount 263 fonts 272 installing for Classic 367 reinstalling 369–370 remote access using 402 start up in 535, 539 uninstalling 367–369 **Mac OS Extended** 111, 510, 576–578 disk images 215 FireWire drives 263–264 floppy disks 267 Windows computers 380 **Mac OS Standard** 267 **Mac OS X** applications 124–125 background processes 560–561 backup and recovery 60–65 books 25 build information 377, 558 burners 161–162 changes from Mac OS 9 13–15 Classic mode 174–184 documentation 26 error codes 83–84 installing 11–16, 17–24 learning 25–27

maintenance 28–30 memory management 439 Microsoft Windows and 378–386 multithreading 196 performance 413–419 power management 471 preventing problems 50–53 printers 421 processes 560–561 reinstalling 151–154, 443–444 scanners 460 security 104–116 updates 376–377 version 558 Web sites 26 Xcode Tools 86 **Mac OS X Hints** 26, 91 **Mail** 19, 114, 291, 485–486, 583 **maintenance scripts** 28, 371–375 **malware** 114 **man pages** 27 **MasterJuggler** 269 **mdfind** 501 **mdimport** 417, 501 **mdimportserver** 522 **mdls** 501 **mds** 417, 496, 503 **mds-crash-state** 496, 528 **mdutil** 501 **memory card readers** 306 **Memtest** 311 **menu extras** 52, 417, 602 **metadata** 495 **metadata store** 495–496, 517–519 **Microsoft Entourage** 498, 525 **Microsoft Internet Explorer** 14, 20 **Microsoft Office 492 Microsoft Virtual PC for Mac** 126, 382 **Microsoft Windows** applications 126, 382 base station printers 429–430 file sharing  $381-382$ integrating with Macs 378–386 sharing Mac printers 426–428 sharing Windows printers 428–429 **Migration Assistant** 21, 38 **MIME** 602 **modem** ADSL 403 Bluetooth 229

cable modem 398, 403 diagnostics 396 DSL 403 Fax 228 international use 401 not working 406 PCMCIA 229 PC Card 229 USB 536 **Monolingual** 292 **mouse** 389–393 Apple Mighty Mouse 389, 391 Apple Wireless Mouse 390, 393 black rectangles 392

#### **N**

**nagware** 603 **NAT** 109, 402 **NetInfo Manager** 105, 394 **networks** 395–412 assessing need for 397 building 397–398 connection monitor 110, 115 international travel and 401 locations 400 remote access 401 security 108–111 troubleshooting 402–410 **Network Address Translation** 109, 402 **Network Browser** 240, 582 **Network Diagnostics** 396 **Network Utility** 403 **NFS** 603 **Norton AntiVirus** 19, 115 **notational conventions**  6 **NTFS** 263, 379 **NTLMv1** 378 **NTLMv2** 378 **Nudge** 384 **NVRAM** 122, 603

### **O**

**O'Reilly & Associates, Inc.** 26 **OmniDisk Sweeper** 292 **OpenSSH** 604 **open firmware** 107 **OSXFAQ** 26, 91 **ownership** 387–388

#### **P**

**P2P** 603 **Pacifist 147-148 package** 602 **pageins** 439 **pageouts** 439 **paging** 439 **PalmSource HotSync** 224 **panic logs** 196, 331–341 **Panther** 23 **Parental Controls** 113–114 **partition** 15, 63, 248, 603 **passwords** 106–109, 365 **Password Assistant** 106 **path** 603 **pathname** 603 **PCI cards** 33, 471, 473 **PCMCIA** 229, 603 **PC Card** 229 **performance** 413–419 Classic 415 Dashboard and 414 desktop background and 413 Fast User Switching and 224 FileVault and 236 Finder 249, 255 fonts and 280, 414 iTunes visuals and 414 kernel task 416 mdimport 417 mds 417 menu extras and 417 optimizing 413–415 paging and 441 RAM 413, 439 spinning beach ball of death 490–493 Spotlight and 417 SystemUIServer 417 Widgets and 414 **peripherals** 31–37, 322–323 **permissions** changing ownership 387–388 repairing 30, 50, 450–453 troubleshooting 455 **PlaySnd** 486 **plug-ins** Spotlight 495, 501, 525 third-party 19, 76, 138 **pmset** 304, 306

**PMU** 102, 123, 262, 603 **Point-to-Point Tunneling Protocol** 110, 410 **ports** 110 **POST** 542 **power-on self-test** 542 **PowerPC** 342 **power outages** protecting against 96–99 recovering from 102 **power surges** 101–102 **PPD** 421, 603 **PPP** 398, 402, 403, 603 **PPPoE** 396, 398, 403, 603 **PPTP** 110, 410 **PRAM** 122, 603 **prebinding** 30, 190 **preferences files** 133-134 **Preview** 435 **Previous Systems folder** 152 **printers** base station printer 429–430 sharing 421, 422–430 supported 421, 429 unsupported 421 **Printer Setup Utility** 420–421, 430, 432, 434, 437–438 **printer sharing** 422–430 base station printer 429–430 disabling 423–424 enabling 422–423 Fax and 229 troubleshooting 431 Windows printers 428–429 with Mac OS 9 425 with Mac OS X 425 with UNIX 426 with Windows 426–428 **printing** 420–438 Confidential Print 420 envelopes 420 Reset Printing System 229, 420 troubleshooting 430–437 **Print Center** 421, 581 **processes** 560–562 **Process Viewer** 581 **prohibitory sign** 536 **Property List Editor** 86

### **Q**

**Quartz Extreme** 225

**QuickTime** 155, 177, 188, 224, 574

#### **R**

**RAID** 538 **RAM** 310–311, 413, 439–442, 558, 603 **Raw Query** 507–509 **recommendations**  8 **reinstalling** applications 147–148 Mac OS 9 369–370 Mac OS X 151–154, 443–444 **Rember** 311 **remote access** 401–402 **Rendezvous** 395 **Repair Disk** 445–449, 455 **Repair Permissions** 30, 50, 450–453, 455 **Reset Printing System** 420 **ResExcellence** 26 **restart** 96, 300, 467 **Retrospect** 54 **ripple effect** 208 **root** 52 **routers** 109, 404, 408 **Roxio Toast** 161, 573

### **S**

**Safari** 19, 114, 359, 583 **Safe Boot** 456 **Safe Login** 457–458 **Safe Mode** 456–458, 489 **SATA** 604 **SBBOD** 490–493, 604 **scanners** 459–461 **screen saver** 471, 550 **SCSI** 161, 473, 604 **searching** 499–501, 529–530 **SecureMac** 105 **security** 104–116 anti-virus 115 Confidential Print 420 data 111–113 downloads 115 FileVault 112, 234–239 Keychains 108, 352–363 networks 108–111 new applications 115 Parental Controls 113–114

passwords 106–109 physical 105 spyware 110, 114 Startup Items 115, 535 updates 105 **serial number** 558 **Services menu** 191 **Setup Assistant** 21, 38–39 **shareware** 604 **Sherlock** 14, 462–465 **shutdown** 299, 466–469, 471 **SilverFast** 460 **Simple Finder** 114 **sleep** 303–308, 322, 375, 470–475, 487 **slideshow** 242 **SMART** 77, 604 **Smart Folders** 507 **SMB/CIFS** 378, 604 **SMU** 102, 123, 262, 604 **Software Update** 476–484 deciding to update 476–477 downloading 477 failed updates 481–482 preventing problems 478–479 problems after 479–482 **SOHO** 604 **sound** 485–489 alert sounds 485–486 audio input 486 audio output 486, 488 distorted 487 external speakers pop 487 from keyboard 350 iSub 487, 488 login sound 486 recording in Classic 487 Safe Mode and 489 troubleshooting 487–489 voices 486 **Sound Recorder** 487 **spinning beach ball of death** 305, 490–493 **Spotlight** 494–534 backup and recovery 520–521 CDs 497 databases 498 delays, freezes, hangs 523–524, 528–529 disk images 218, 524 DVD-RAM 497 DVDs 497 file system metadata 509-512 Find 499, 505–507, 523, 530

FireWire Target Disk Mode and 527 hidden files 497, 525, 596-599 iCal 498, 526 icon 499 indexing 495–498, 502–505, 517–519, 527 invisible files 497, 525, 596-599 limitations 515–516 mdfind 501 mdimport 501 mdimportserver 522 mdls 501 mds 496, 503 mds-crash-state 496, 528 mdutil 501 menu 499 metadata store 495–496, 517–519 Microsoft Entourage and 498, 525 plug-ins 495, 501, 525, 589–590 Privacy 496, 502–505, 506, 520, 530 Raw Query 507–509 rebuilding indices 517–519 searching 499–501, 529–530 shared volumes 513–514, 591–595 Smart Folders 241, 507 Spotlight Comments 241, 253, 255 SystemUIServer 528 System files 497, 515 System Preferences search 528, 549, 554 Terminal commands 501 troubleshooting 516–531 Uniform Type Identifiers 531 window 499 **spyware** 110, 114 **SSH** 294, 401, 604 **startup** 535–544 blue screen 536 cannot 536–538 FireWire drive 262 flashing question mark 536, 540 grey screen 536 mac-boot message 540 Mac OS 9 535, 539 power-on self-test 542 process 535 prohibitory sign 536 RAID 538 security 535 slow 540 tone 542–543 USB drive 535 USB modem 536 **Startup Items** 115, 364, 545–548 **Startup Manager** 59, 72, 541

**startup tone** 542–543 **StuffIt** 15, 20, 291 **sudo** 52 **Suitcase** 269 **SuperDrive** aftermarket 170, 306, 474 DVD-RAM 168 firmware update 17, 159, 165 media 159 **support agreements** 123 **surge protection** 101–102 **SVCD** 159, 573–574, 604 swap files 439 **Symantec Norton AntiVirus** 19, 115 **syslog(1)** 587 **syslog(3)** 585 **syslogd** 586, 587 **SystemUIServer** 417, 528 **system logging** 585–588 **System Preferences** 549–556 changes from Jaguar 583 Desktop & Screen Saver 550, 553 Displays 550–551 duplicates 551 Energy Saver 551–552 missing 551 quits unexpectedly 554–555 removing preference panes 552–553 Sharing 553 Software Update 482–483 Spotlight search 528, 549, 554 **System Profiler** 557-559

### **T**

**TBCP** 604 **TCP/IP** 604 **TechTool Deluxe** 311 **TechTool Pro** 80, 212, 311 **Terminal** 25–27, 51, 273, 584 **Test Account** 74–76 **text-to-speech** 486 **The X Lab** 8, 26, 91 **thrashing** 442 **Tiger** 17–24 **Tiger Cache Cleaner** 171, 372 **tile** 605 **TinkerTool** 14, 413 **TKIP** 605

**Toast** 161, 573 **top** 298, 441, 561 **trackpad** 393 **training** 25–27 **Trash** 563–572 architecture 563–564 authentication request 567 cannot add files to 568-570 deleted immediately alert 568–570 desktop vs. Dock 15 files in use alert 566-567 insufficient permissions 567 locked files 565 Recovered Items 571 recovering files from 211 removable media 571 resolving common problems 565–571 Secure Empty Trash 211 troubleshooting 564–565 utilities 564 **Trash It!** 564 **troubleshooting** AirPort 403 applications 137–148 burning 162–169 CDs 162–169 Classic 176–184 corrupted files 258-259 Dashboard 205–210 disk images 216–219 Dock 221–222 DVDs 162–169 Fast User Switching 225–227 Fax 230–232 FileVault 237–238 file sharing 404 Finder 242–256 FireWire 260–264, 322–323 fonts 270–274 Font Book 282–285 freezes and hangs 294–302 general procedure 121–123 hardware 122–123, 309–313 hard disks 454–455 hard drive sleep 306–308 Help Viewer 315–320 Internet connections 403 kernel panics 327–331 keyboards 345–351 keychains 357–362 login 364–366 mouse 389–393 networks 402–410

passwords 106–109 performance 413–419 peripherals 322–323 permissions 450–453 printer sharing 431 printing 430–437 Sherlock 462–465 shutdown 466–469 sleep 472–474 software 122 Software Update 482–483 software updates 479–482 sound 487–489 spinning beach ball of death 490–493 Spotlight 516–531 startup 536–543 System Preferences 549–556 System Profiler 558-559 Trash 564–565 USB 322–323 Windows file sharing 383 **TruBlueEnvironment** 562 **TWAIN** 460 **Type codes** 605

#### **U**

**UFS** 605 **Uniform Type Identifier** 531, 605 **uninstalling** applications 136–137 Mac OS 9 367–369 **Uninterruptible Power Supply** 97–100 **UNIX** 371 **update prebinding** 30 **UPS** 97–100, 605 **USB** 312, 322–323, 467 **users** moving to a new Mac 38–47 restricting capabilities 113–114 **UTC** 588 **UTI** 531, 605

#### **V**

**VCD** 159, 573–574, 605 **VersionTracker** 14, 135, 462 **VideoHelp** 157, 574 **Virtual Memory** 439 **Virtual Network Computing** 401 **Virtual PC** 126, 382 **Virtual Private Networks** 110–111, 378, 398, 404, 410 **virus** 114 **VISE Installer** 417 **VLC** 155, 574 **VM** 439 **VNC** 401 **VoiceOver** 392 **voices** 486 **volume** 605 **VPN** 110–111, 378, 398, 404, 410 **VueScan** 460

#### **W**

**W3C** 605 **warranties** 32, 123 **WebDAV** 378, 605 **WebObjects** 125 **WEP** 109, 605 **WhatSize** 292 **Wi-Fi** 109, 397, 400, 605 **Wi-Fi Protected Access** 109 **Wi-Fi Protected Access 2** 109 **widgets** 200–210 closing 202 developing 204 finding new 204 included with Tiger 201 installing 203 opening 202 preferences 203, 204–205 refreshing 207 removing 203 **WiebeTech** 265 **Windows** base station printers 429–430 file sharing 381-382 sharing Mac printers 426–428 sharing Windows printers 428–429 **Windows Media files 382 Wired Equivalent Privacy** 109 **WPA** 109, 605 **WPA2** 109, 606 **WWW** 606

#### **X**

**X.509** 352

**X11** 125–126 **Xcode Tools** 22, 86 **XML** 134, 606 **X Lab, The** 8, 26, 91 **X Window System** 126

### **Y**

**Yasu** 171, 372

### **Z**

**zeroing** 575–579 **Zero Out Data** 576